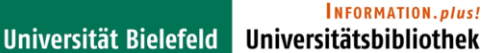

# **Integration of ORCID in IR of Bielefeld University "PUB – Publications at Bielefeld University"**

Dirk Pieper, Bielefeld UL

ORCID.DE-Workshop, GFZ Potsdam, 25.10.2016

### **Publications at Bielefeld University**

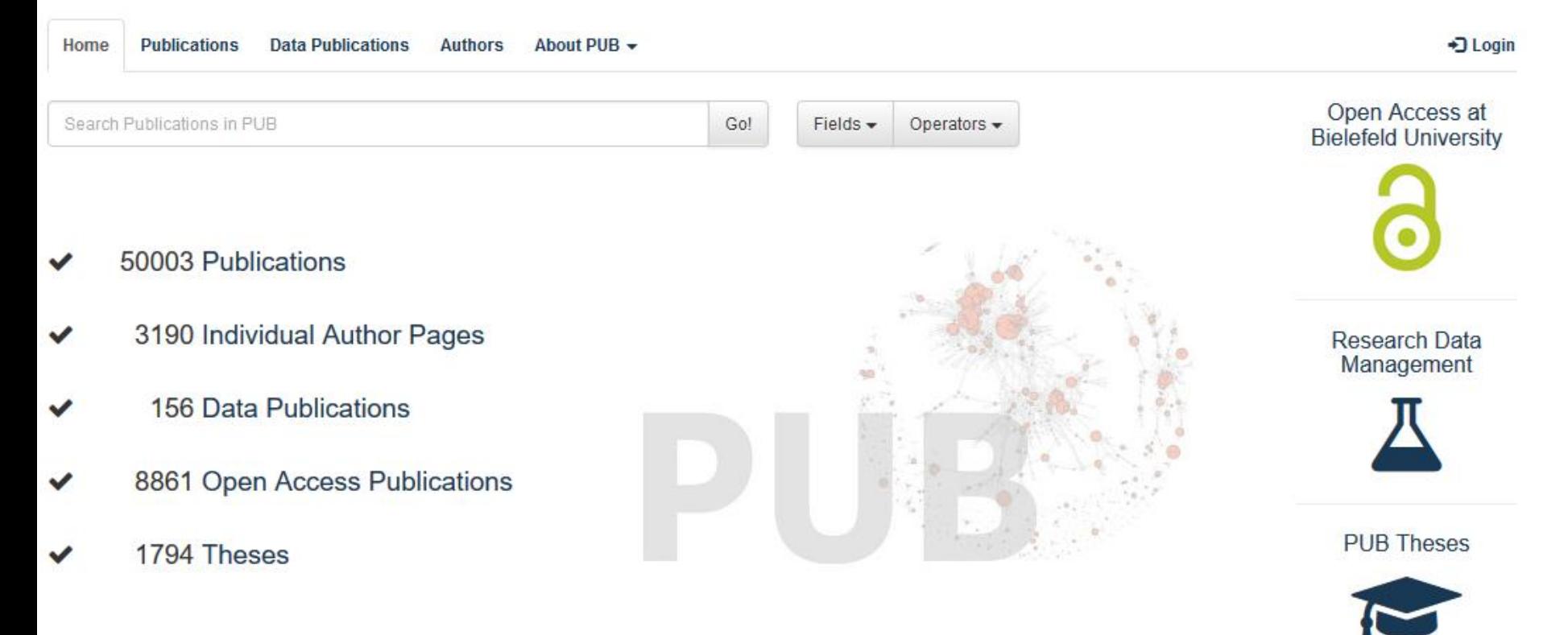

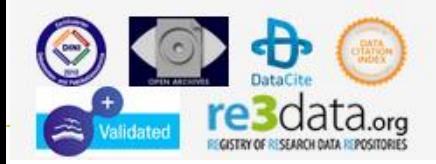

@ 2010-2016 Bielefeld University Library

Contact Policy Imprint

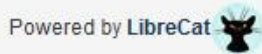

**Support Publication Services** Susanne Riedel Phone: 0521/106-4058 publikationsdienste.ub@uni-bielefeld.de PUB makes research of Bielefeld University more visible

- allows "self-archiving" (green open access)
- allows to publish PhD or Master thesis
- allows to publish research data
- allows to publish working papers
- creates automated publication lists for personal and institutional websites

PUB

- $-$  is integrated within university IT infrastructure and part of SAFE-PLN network
- DOI registration
- imports data from WoS, PubMed, CrossRef, arXiv, Inspire
- $-$  data provider for BASE, DataCite, DNB, EuropePMC, ...

PUB

- is optimized for relevant search engines (Google, Google Scholar, …)
- documents several author identifiers (Google Scholar Profile, Research ID, Scopus Author ID, ORCID, …)
- number of ORCIDs already in PUB: 129 (3,190 active users in PUB, 2016-10-24)

Goals of ORCID integration

- increase number of Bielefeld scientists using ORCID
- keeping PUB as the central platform for gathering Bielefeld publication and research data
- adding ORCID number to university identity management system
- preparing for an automated workflow for publisher data connected to ORCIDs into PUB

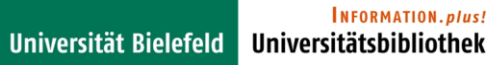

## Current state of ORCID integration

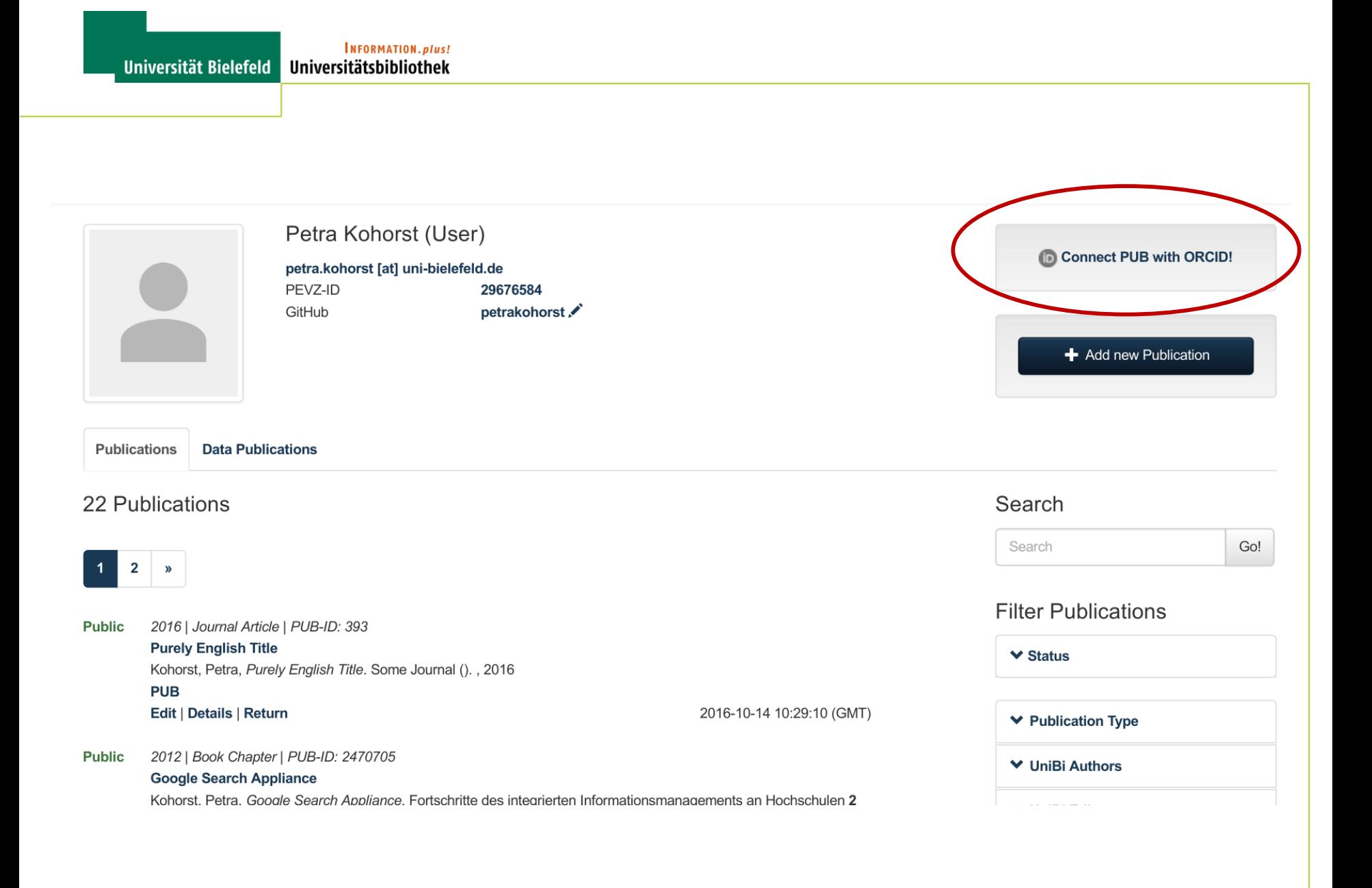

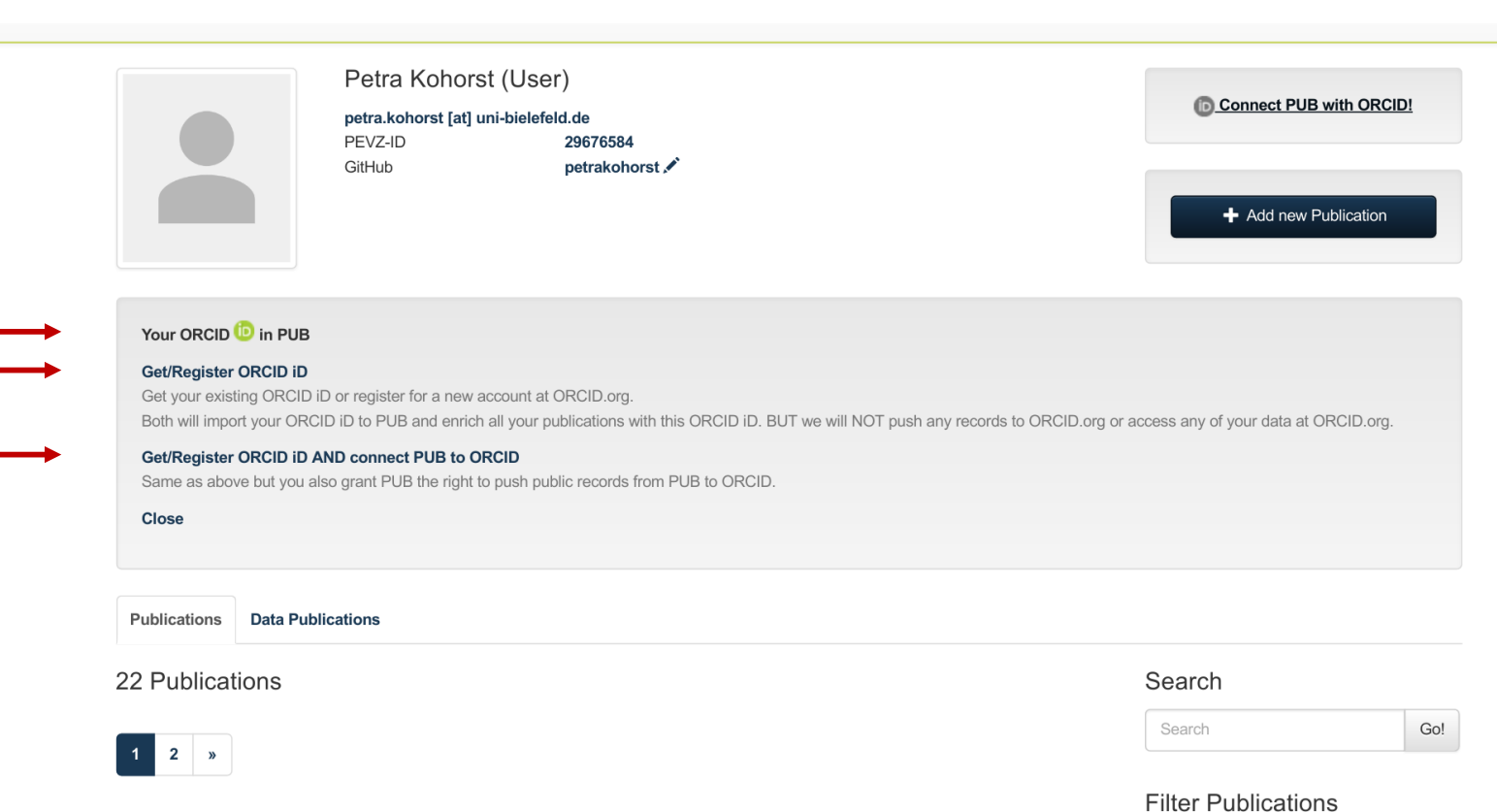

### $\vee$  Status 2016-10-14 10:29:10 (GMT)

### **Public** 2012 | Book Chapter | PUB-ID: 2470705

2016 | Journal Article | PUB-ID: 393

Kohorst, Petra, Purely English Title. Some Journal ()., 2016

### **Google Search Appliance**

**Purely English Title** 

Edit | Details | Return

**PUB** 

**Public** 

Kohorst, Petra, Google Search Appliance. Fortschritte des integrierten Informationsmanagements an Hochschulen 2 (). Münster, 2012

**▼ Publication Type** 

**↓ UniBi Authors** 

### ▼ UniBi Editors

## Scenario 1: ORCID is already documented in PUB

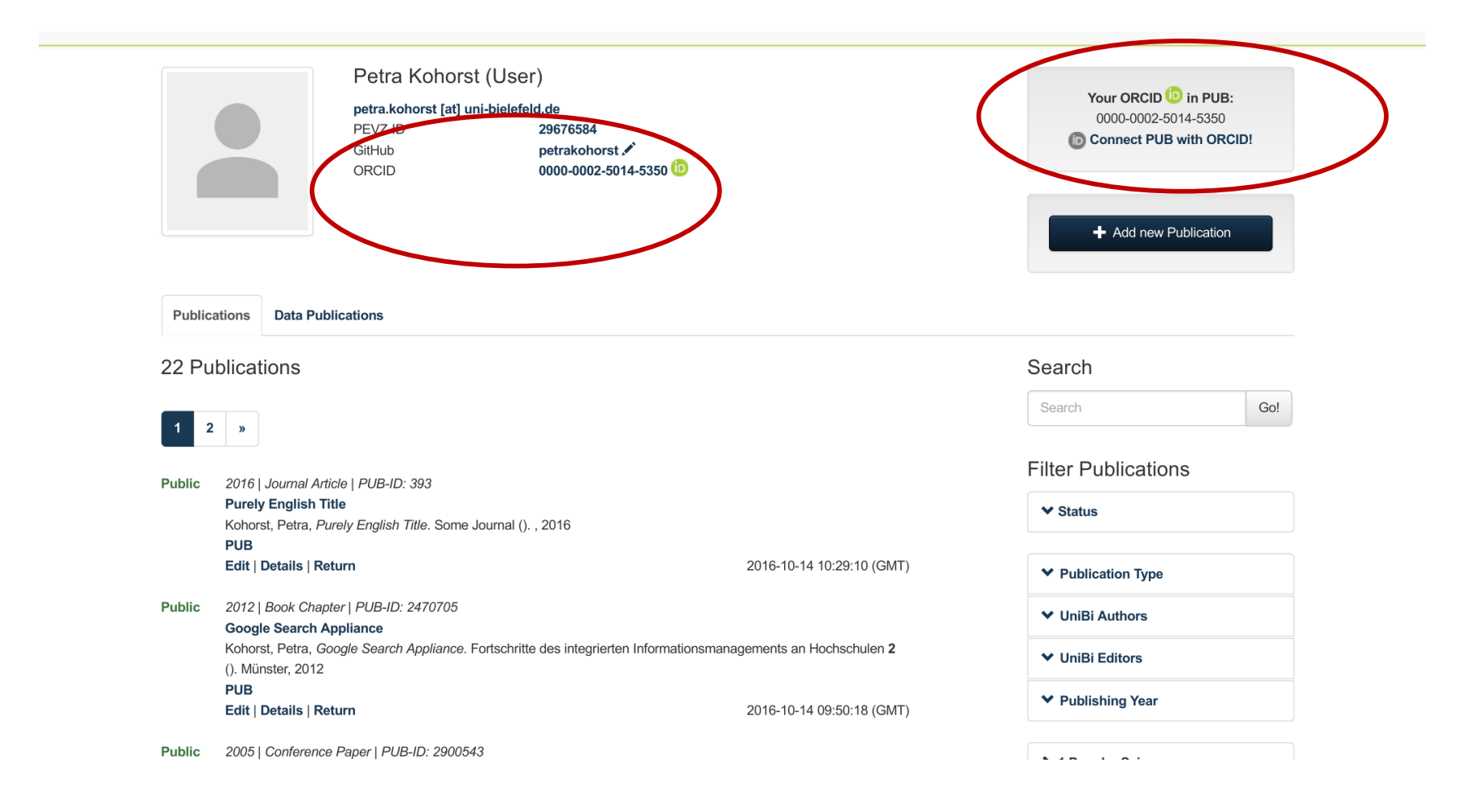

Scenario 2: ORCID registration without pushing public PUB records to ORCID

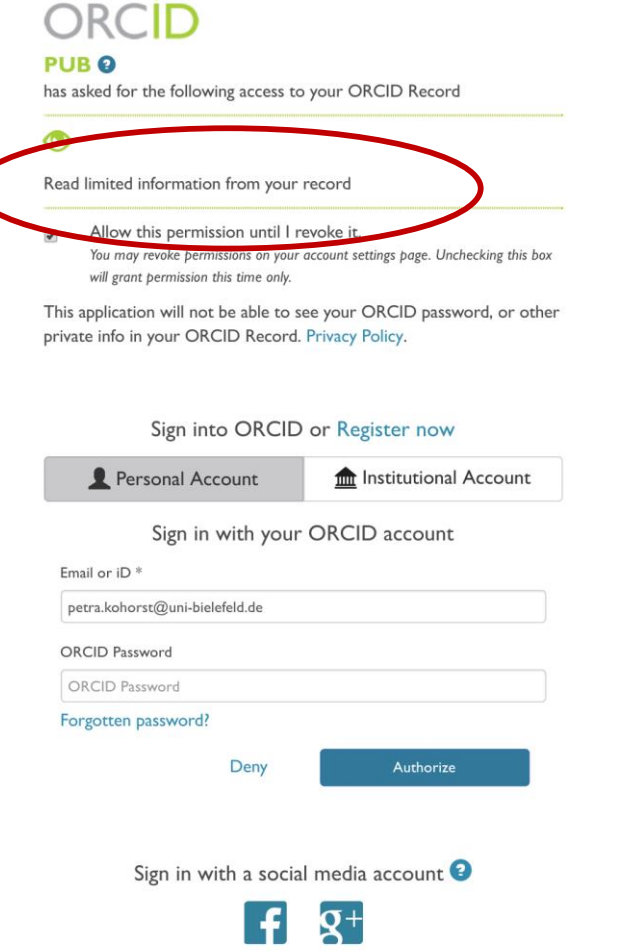

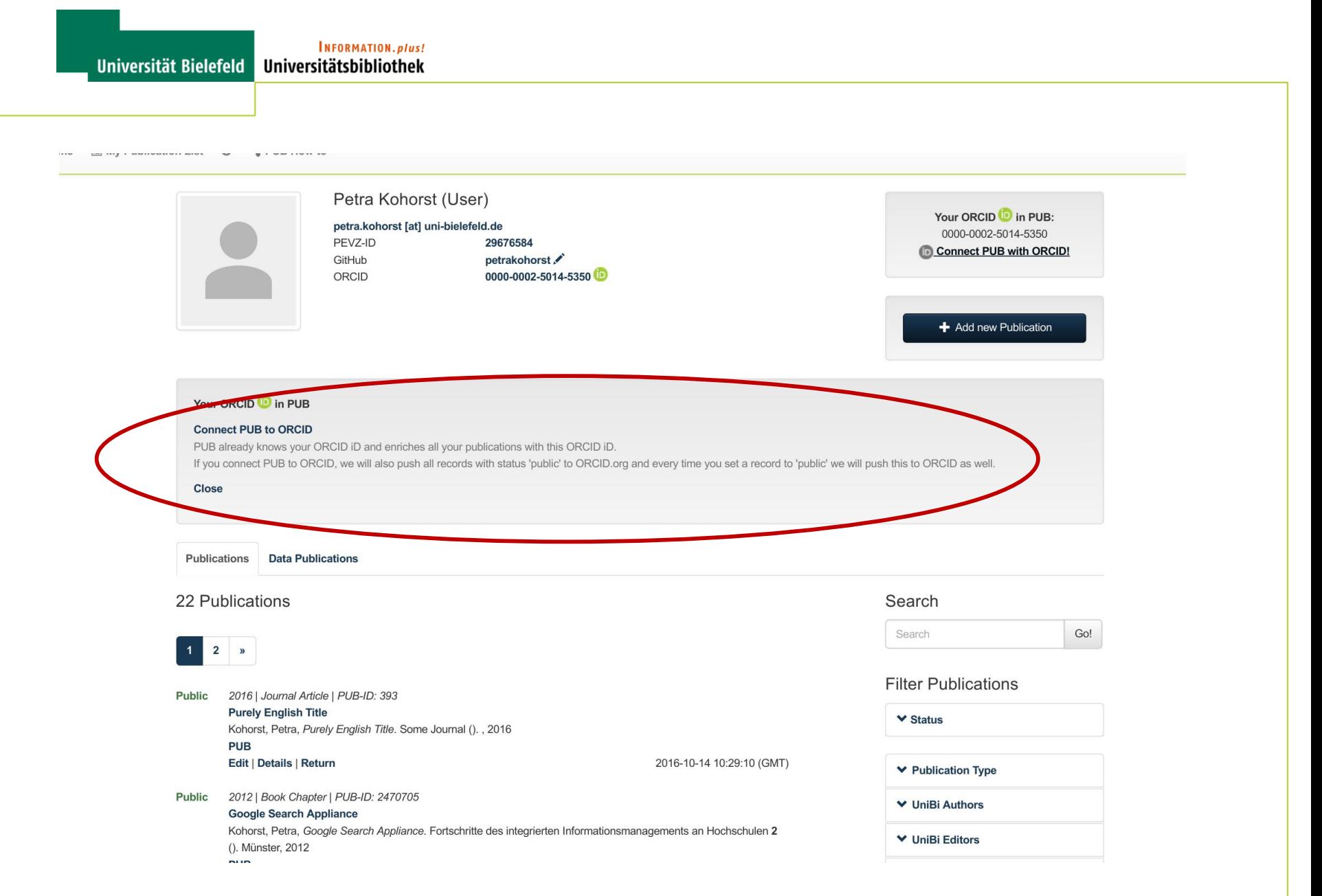

Scenario 3: ORCID registration with allowing to push public PUB records to ORCID

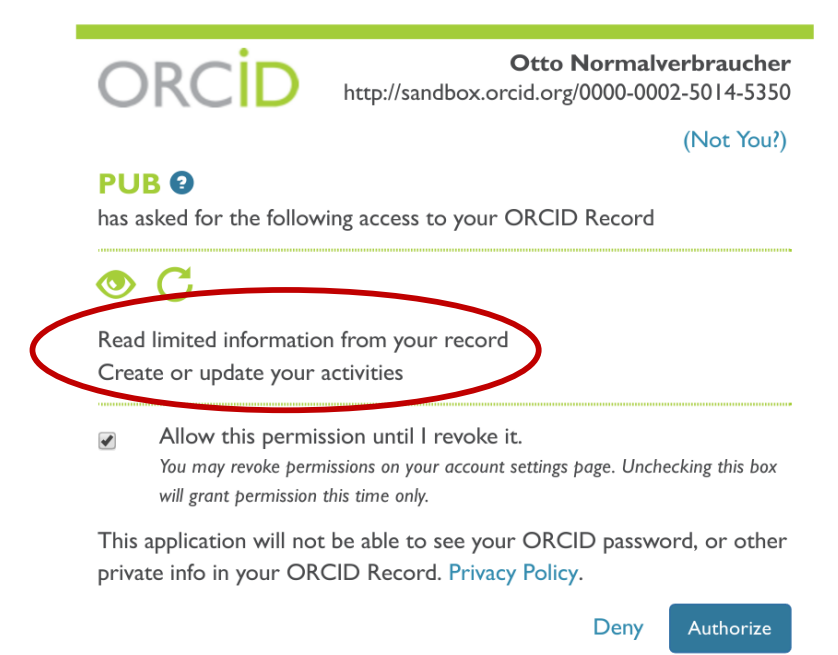

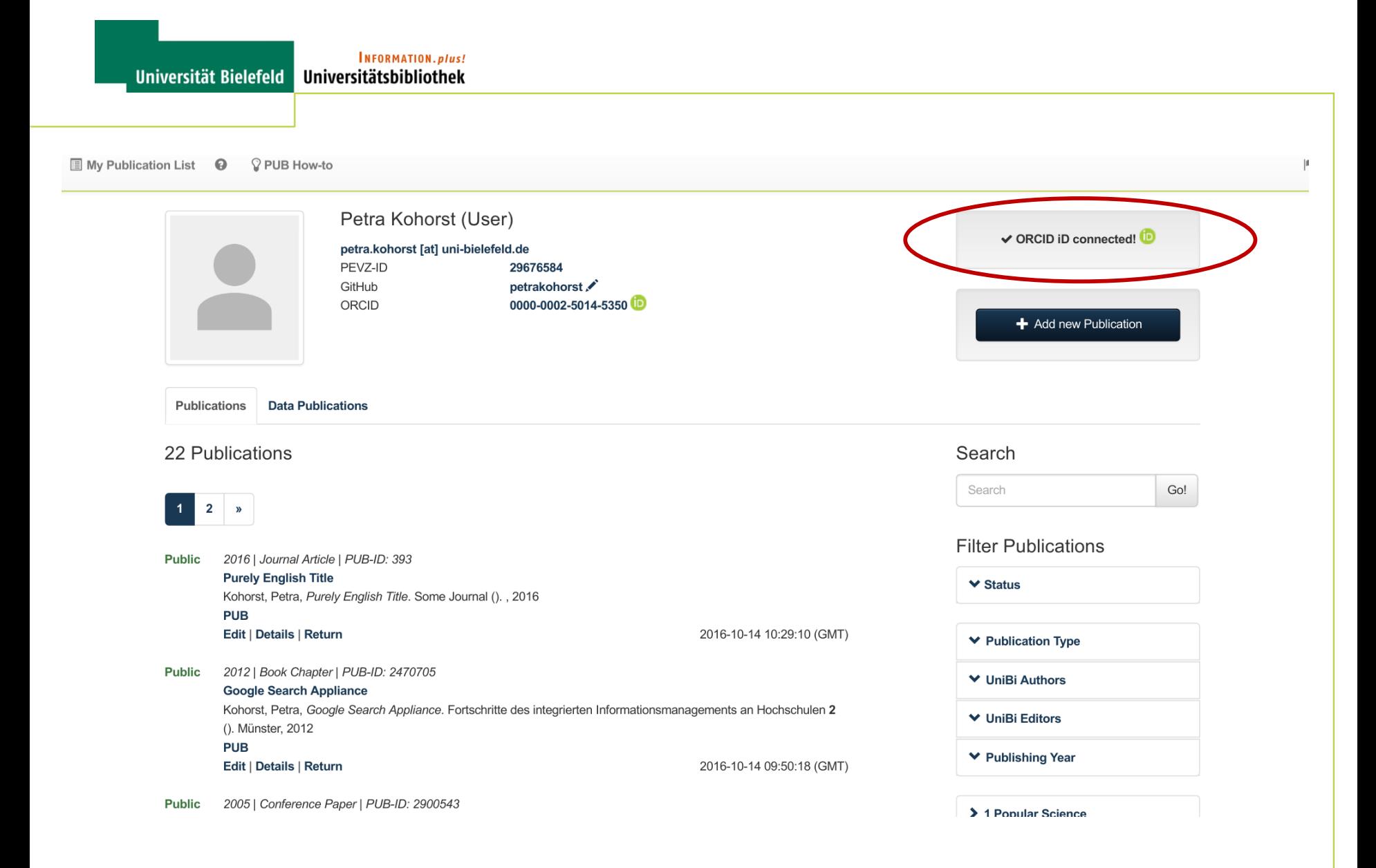

Current state of ORCID integration

- connecting PUB with ORCID: PUB user is forwarded to ORCID
- user registers or does a login: ORCID is forwarded to PUB, ORCID number will be written into PUB user profile  $\checkmark$
- $-$  if user allows "creating or updating activities" for PUB, a token is sent to PUB  $\checkmark$

Current state of ORCID integration

- if ORCID is connected to PUB, all public records from PUB user will be pushed to ORCID automatically  $\checkmark$
- $-$  initial push of lists via cron job, single new publications immediately  $\checkmark$

ORCID integration: open technical issues

- license key for moving from sandbox to real ORCID API
- automated push also for co-authors with ORCIDs?
- deleting records (works, but works easier with ORCID API 2.0)
- handling of error situations (e.g. ORCID not available, user revokes rights for PUB, time stamp for ORCID token runs out, …)

ORCID integration: open issues

- what happens during metadata curation by librariens?
- offering revoking of rights also in PUB?
- pushing also affiliation data to ORCID?
- which publication data (abstracts?, citations?), name headings?
- wording within PUB